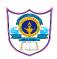

## INDIAN SCHOOL AL WADI AL KABIR INFORMATICS PRACTICES (065)( 2020-2021)

## SAMPLE PAPER 2

|    | Part – A                                                                                                    |   |
|----|----------------------------------------------------------------------------------------------------|---|
|    | Section – I                                                                                                    |   |
| 1  | What is a cyber attack?                                                                                                    | 1 |
| 2  | Device which is used to connect several nodes to form a network and redirscted the received information only to the intended nodes                      | 1 |
| 3  | A SQL command used to remove rows from a SELECT query.                                                                                                  | 1 |
| 4  | What do you mean by degree of a relation?                                                                                                    | 1 |
| 5  | Which function is used to draw line chart and which method and value will you use to draw ()type of line .                                              | 1 |
| 6  | What data type is the object below ? $L = [1, 23, \text{'hello'}, 1]$ . a) list b) dictionary c) array d) tuple                                         | 1 |
| 7  | refers to any information about you or created by you that exists in digital form either online or on an electronic storage device.                     | 1 |
| 8  | Hardware or software that prevents unauthorised access to or from a network                                                                             | 1 |
| 9  | Which of the following will run without errors?<br>a) round(45.8)<br>b) round(6352.898,2,5)<br>c) round()<br>d) round(7463.123,2,1)                     | 1 |
| 10 | Give an Example of two DDL commands.                                                                                                    | 1 |
| 11 | <pre>Consider the following python code and write the output : 1 import pandas as pd K=pd.Series([2,4,6,8,10]) s = pd.Series(K) print (s)</pre>         | 1 |
| 12 | Write the name of any two aggregate functions in MySQL.                                                                                                 | 1 |
| 13 | Define the term Plagiarism.                                                                                                    | 1 |
| 14 | Which keyword is used to rename the resulting attribute after the application of the aggregation function?<br>a) rename<br>b) as<br>c) replace<br>d) to | 1 |

| 0 | numberofs<br>Complete                                                                    | ['Civil','Mecha<br>students = [8,18,<br>the above code t<br>display it.                                                                                                    | 36,24]<br>o plot bar gra                                                                                                    |                                                                                                    | on x-axis                                                                                          | and num                                                                        | nberofstu                              | dents on  |        |
|---|------------------------------------------------------------------------------------------|----------------------------------------------------------------------------------------------------|----------------------------------------------------------------------------------------------------|----------------------------------------------------------------------------------------------------|----------------------------------------------------------------------------------------------------|--------------------------------------------------------------------------------|----------------------------------------|-----------|--------|
|   | Both the c<br>nark .                                                                     | ase study-based                                                                                                    | ~                                                                                                    |                                                                                                    | compulso                                                                                           | ry. Eacł                                                                       | ı sub que                              | stion car | ries 1 |
|   | Consider                                                                                 | the dataframe                                                                                                    | df:                                                                                                    |                                                                                                    |                                                                                                    |                                                                                |                                        |           |        |
|   | Nam                                                                                      | e Phy                                                                                                    | Chem                                                                                                    | Mat                                                                                                    | n                                                                                                  | IP                                                                             | ]                                      |           |        |
|   | Kam                                                                                      | la 50                                                                                                    | 80                                                                                                    | 60                                                                                                    |                                                                                                    | 80                                                                             | ]                                      |           |        |
|   | Seem                                                                                     | na 40                                                                                                    | 40                                                                                                    | 80                                                                                                    |                                                                                                    | 90                                                                             | 1                                      |           |        |
|   | Sures                                                                                    | sh 80                                                                                                    | 50                                                                                                    | 80                                                                                                    |                                                                                                    | 70                                                                             |                                        |           |        |
|   | Santo                                                                                    | sh 65                                                                                                    | 60                                                                                                    | 70                                                                                                    |                                                                                                    | 70                                                                             |                                        |           |        |
|   |                                                                                          | e the details mat<br>in thw descend                                                                                                    | h marks of all                                                                                                    |                                                                                                    |                                                                                                    |                                                                                |                                        |           |        |
|   | iv. sort df                                                                              | the details mat<br>in thw descend<br>the following ta                                                                                                    | h marks of all<br>ing order of to                                                                                                    | students<br>otal<br>er the Querie                                                                                                    |                                                                                                    |                                                                                |                                        |           |        |
|   | iv. sort df<br>Consider<br>EmpID                                                         | the details mat<br>in thw descend<br>the following ta<br>EmpName                                                                                                    | h marks of all<br>ing order of to<br>ble and answe<br><u>Emp</u><br>Designation                                                                              | students<br>otal<br>er the Querie<br>DOJ                                                                                                    | es:-                                                                                               | Comm                                                                           | DeptID                                 | ]         |        |
|   | iv. sort df<br>Consider<br>EmpID<br>8369                                                 | the details mat<br>in thw descend<br>the following ta<br>EmpName<br>SMITH                                                                                                    | h marks of all<br>ing order of to<br>ble and answe<br><u>Emp</u><br>Designation<br>CLERK                                                                     | students<br>otal<br>er the Querie<br>DOJ<br>18-12-1990                                                                                                   | es:-<br>Sal<br>1050.00                                                                             | <b>Comm</b> 200.00                                                             | 10                                     | ]         |        |
|   | iv. sort df<br>Consider<br>EmpID<br>8369<br>8499                                         | the details mat<br>in thw descend<br>the following ta<br><u>EmpName</u><br><u>SMITH</u><br>ANYA                                                                              | h marks of all<br>ing order of to<br>ble and answe<br><u>Emp</u><br>Designation<br>CLERK<br>SALESMAN                                                         | students<br>otal<br>er the Querie<br>DOJ<br>18-12-1990<br>20-02-1991                                                                                     | s:-<br>Sal<br>1050.00<br>1600.00                                                                   | Comm<br>200.00<br>300.00                                                       | 10<br>20                               |           |        |
|   | iv. sort df<br>Consider<br>EmpID<br>8369<br>8499<br>8566                                 | the details mat<br>in thw descend<br>the following ta<br><u>EmpName</u><br><u>SMITH</u><br>ANYA<br>MAHADEVAN                                                                 | h marks of all<br>ing order of to<br>ble and answe<br><u>Emp</u><br>Designation<br>CLERK<br>SALESMAN<br>MANAGER                                              | students<br>otal<br>er the Querie<br>DOJ<br>18-12-1990<br>20-02-1991<br>02-04-1991                                                                       | s:-<br>Sal<br>1050.00<br>1600.00<br>2985.00                                                        | Comm<br>200.00<br>300.00<br>NULL                                               | 10<br>20<br>30                         |           |        |
|   | iv. sort df<br>Consider<br>EmpID<br>8369<br>8499<br>8566<br>8654                         | the details mat<br>in thw descend<br>the following ta<br><u>EmpName</u><br>SMITH<br>ANYA<br>MAHADEVAN<br>MOMIN                                                               | h marks of all<br>ing order of to<br>ble and answe<br><u>Emp</u><br>Designation<br>CLERK<br>SALESMAN<br>MANAGER<br>SALESMAN                                  | students<br>otal<br>er the Querie<br>DOJ<br>18-12-1990<br>20-02-1991<br>02-04-1991<br>28-09-1991                                                         | s:-<br>Sal<br>1050.00<br>1600.00<br>2985.00<br>1250.00                                             | Comm<br>200.00<br>300.00<br>NULL<br>400.00                                     | 10<br>20<br>30<br>20                   |           |        |
|   | iv. sort df<br>Consider<br>EmpID<br>8369<br>8499<br>8566                                 | the details mat<br>in thw descend<br>the following ta<br><u>EmpName</u><br><u>SMITH</u><br>ANYA<br>MAHADEVAN                                                                 | h marks of all<br>ing order of to<br>ble and answe<br><u>Lmp</u><br>Designation<br>CLERK<br>SALESMAN<br>MANAGER<br>SALESMAN<br>MANAGER                       | students<br>otal<br>er the Querie<br>DOJ<br>18-12-1990<br>20-02-1991<br>02-04-1991                                                                       | s:-<br>Sal<br>1050.00<br>1600.00<br>2985.00<br>1250.00<br>2850.00                                  | Comm<br>200.00<br>300.00<br>NULL<br>400.00<br>250.00                           | 10<br>20<br>30                         |           |        |
|   | iv. sort df<br>Consider<br>EmpID<br>8369<br>8499<br>8566<br>8654<br>8698                 | the details mat<br>in thw descend<br>the following ta<br><u>EmpName</u><br><u>SMITH</u><br><u>ANYA</u><br><u>MAHADEVAN</u><br><u>MOMIN</u><br><u>BINA</u>                    | h marks of all<br>ing order of to<br>ble and answe<br><u>Emp</u><br>Designation<br>CLERK<br>SALESMAN<br>MANAGER<br>SALESMAN                                  | students<br>otal<br>er the Querie<br>DOJ<br>18-12-1990<br>20-02-1991<br>02-04-1991<br>28-09-1991<br>05-01-1991                                           | s:-<br>Sal<br>1050.00<br>1600.00<br>2985.00<br>1250.00                                             | Comm<br>200.00<br>300.00<br>NULL<br>400.00                                     | 10<br>20<br>30<br>20<br>30             |           |        |
|   | iv. sort df<br>Consider<br>EmpID<br>8369<br>8499<br>8566<br>8654<br>8698<br>8882         | the details mat<br>in thw descend<br>the following ta<br><u>EmpName</u><br><u>SMITH</u><br><u>ANYA</u><br><u>MAHADEVAN</u><br><u>MOMIN</u><br><u>BINA</u><br><u>SHIVANSH</u> | h marks of all<br>ing order of to<br>ble and answe<br><u>Lmp</u><br>Designation<br>CLERK<br>SALESMAN<br>MANAGER<br>SALESMAN<br>MANAGER<br>MANAGER            | students<br>otal<br>er the Querie<br>DOJ<br>18-12-1990<br>20-02-1991<br>02-04-1991<br>02-04-1991<br>05-01-1991<br>09-06-1991<br>09-12-1992               | s:-<br>Sal<br>1050.00<br>1600.00<br>2985.00<br>1250.00<br>2850.00<br>2450.00                       | Comm<br>200.00<br>300.00<br>NULL<br>400.00<br>250.00<br>NULL<br>150.00         | 10<br>20<br>30<br>20<br>30<br>10       |           |        |
|   | iv. sort df<br>Consider<br>EmpID<br>8369<br>8499<br>8566<br>8654<br>8698<br>8882<br>8888 | the details mat<br>in thw descend<br>the following ta<br>EmpName<br>SMITH<br>ANYA<br>MAHADEVAN<br>MOMIN<br>BINA<br>SHIVANSH<br>SCOTT                                         | h marks of all<br>ing order of to<br>ble and answe<br><u>Emp</u><br>Designation<br>CLERK<br>SALESMAN<br>MANAGER<br>SALESMAN<br>MANAGER<br>MANAGER<br>ANALYST | students<br>otal<br>er the Querie<br>DOJ<br>18-12-1990<br>20-02-1991<br>02-04-1991<br>02-04-1991<br>05-01-1991<br>09-06-1991<br>09-12-1992<br>18-11-1991 | S:-<br>Sal<br>1050.00<br>1600.00<br>2985.00<br>1250.00<br>2850.00<br>2450.00<br>3000.00<br>5000.00 | Comm<br>200.00<br>300.00<br>NULL<br>400.00<br>250.00<br>NULL<br>150.00<br>NULL | 10<br>20<br>30<br>20<br>30<br>10<br>10 |           |        |

|    | Pa                                                        | rt – B                                           |   |
|----|-----------------------------------------------------------|--------------------------------------------------|---|
|    | Sec                                                       | tion – I                                         |   |
| 18 | Suppose a data frame contains information                 | about student having columns rollno, name,       | 2 |
|    | class and section. Write the code for the fol             | _                                                |   |
|    | (i) Add one more column as fee .and add v                 | 0                                                |   |
|    | (ii) Write python code to delete column fee               |                                                  |   |
| 19 | Why is a switch called an intelligent hub?                |                                                  | 2 |
| 20 | Table : STUDENT                                           |                                                  | 2 |
| 20 | ROLLNO NAME MARK                                          |                                                  | - |
|    | 1 SAM 65                                                  |                                                  |   |
|    | 2 REENA NULL                                              |                                                  |   |
|    | 3 FRANK 89                                                |                                                  |   |
|    | 5 FRAINE 89                                               |                                                  |   |
|    | White the continent of the following a                    |                                                  |   |
|    | Write the output of the following:                        |                                                  |   |
|    | i. SELECT COUNT(MARK) FROM STUI                           |                                                  |   |
|    | ii. SELECT AVG(MARK) FROM STUDE                           | N1;                                              |   |
| 1  |                                                           |                                                  |   |
| 21 | Write attributes for the following:                       |                                                  | 2 |
|    | i. To find the number of elements in a series             |                                                  |   |
|    | ii. To display the values of a series as a nda            | тау                                              |   |
|    |                                                           |                                                  |   |
| 22 |                                                           | the dataframe df and has written the following   | 2 |
|    | code :                                                    |                                                  |   |
|    | df.tail()<br>But lost 5 nous are being displayed Identify | the amon and negotiate the connect and a so that |   |
|    | But last 5 rows are being displayed. Identify             | the error and rewrite the correct code so that   |   |
|    | last 4 rows get displayed.                                |                                                  |   |
| 23 | Shyam has received an unknown call stating                | that he won prize money of Rs. 5 lacs, and       | 2 |
|    | the caller saying to pay Rs. 5000/- as a proce            |                                                  |   |
|    | You are requested to help him to deal with                | this situation.                                  |   |
| 24 | Write the command using Insert () function                | to add a new column in the last place(3rd        | 2 |
|    | place) named "Salary" from the list Sal=[10               | 000,15000,20000] in an existing dataframe        |   |
|    | named EMP already having 2 columns.                       |                                                  |   |
| 25 | Consider the following Teacher table: Writ                | e SQL commands for (i) and output for (ii).      | 2 |
|    | Tid TName Department Salary                               | Noof Periods                                     |   |
|    | 100 Joseph Physics 45000                                  | 25                                               |   |
|    | 101 Lakshmi Hindi 55000                                   | 25                                               |   |
|    | 102 Neelu Chemistry 66000                                 |                                                  |   |
|    | 103 John Physics 40000                                    | 25                                               |   |
|    |                                                           |                                                  |   |
|    | (i) To display the details of Teacher table               |                                                  |   |
|    | (ii) SELECT avg(NoofPeriods) from Teacher                 | ,                                                |   |
| 01 |                                                           |                                                  | - |
| 26 | Consider the string "informatics"                         | the output                                       | 2 |
|    | i. Write a command in sql to get " form " as              | the output.                                      |   |

|    | ii. write command to find the number of characters in the above string.                                                                                 |   |
|----|----------------------------------------------------------------------------------------------------|---|
| 27 | Explain copyrights?                                                                                                    | 2 |
|    | Section II                                                                                                    |   |
| 28 | Given a data frame namely Fruits is given below(fruit names are row labels)                                                                             | 3 |
|    | Color Count Price                                                                                                    |   |
|    | Apple Red 3 120                                                                                                    |   |
|    | Apple Green 9 110                                                                                                    |   |
|    | Pear Red 25 125                                                                                                    |   |
|    | Pear Green 26 150                                                                                                    |   |
|    | Lime Green 99 70                                                                                                    |   |
|    | Write code statement to                                                                                                    |   |
|    | (a) Find all rows with label "Apple". Extract all columns                                                                                               |   |
|    | (b) List only the columns Count and Price using loc                                                                                                    |   |
|    | (c) List only rows with labels 'Apple' and 'Pear' using loc                                                                                             |   |
| 29 | Explain cyber crime? What are the different cyber crimes?                                                                                               | 3 |
| 30 | Create an ndarray containing 16 values. Write the code and plot Cumulative histogram this                                                               | 3 |
| 31 | array along with dataset 78 72 69 81 63 67 65 75 79 74 71 83 71 79 80 69<br>Write an SQL query to create the table 'Menu' with the following structure. | 3 |
| 51 | Field Type Constraint                                                                                                    | 5 |
|    | ItemCode Varchar(5) Primary Key                                                                                                    |   |
|    | ItemName Varchar(20) Default 'CPU'                                                                                                    |   |
|    | Category Varchar(20) Check either Software or Hardware<br>Price Decimal(5,2) Greater than 1000.                                                         |   |
|    |                                                                                                    |   |
|    | Section -III                                                                                                    |   |
| 32 | i. Create a series S with the following list L : [5,10,15,20,25]                                                                                        | 5 |
|    | Write a statement to assign the series as a,b,c,d,e index explicitly                                                                                    |   |
|    | ii. Display the values which are greater than or equal to 20.                                                                                           |   |
|    | <ul><li>iii. Display the values 15 and 20 using iloc.</li><li>iv. Display the values 10 and 15 using loc.</li></ul>                                     |   |
|    | v. delete the value 15 from the series S.                                                                                                    |   |
| L  |                                                                                                    | 1 |

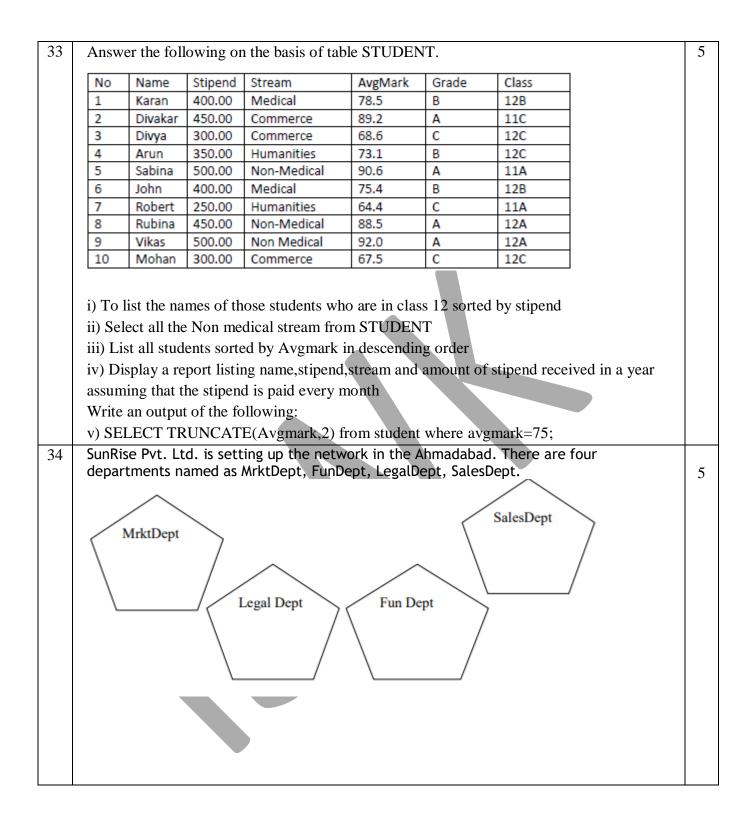

| Malat Danat da Even Danat    | 90         |
|------------------------------|------------|
| MrktDept to FunDept          | 80 m       |
| MrktDept to LegalDept        | 180m       |
| MrktDept to SalesDept        | 100 m      |
| LegalDept to SalesDept       | 150 m      |
| LegalDept to FunDept         | 100 m      |
| FunDept to SalesDept         | 50 m       |
| Number of Computers in the b | ouildings: |
| MrktDept                     | 20         |
| LegalDept                    | 10         |
| FunDept                      | 08         |
| SalesDept                    | 42         |

i) Suggest a cable layout of connections between the Departments and specify topology.

ii) Suggest the most suitable building to place the server with a suitable reason.

iii) Suggest the placement of i) modem ii) Hub/Switch in the network.

iv) The organization is planning to link its sale counter situated in various part of the same city/ which type of network out of LAN, WAN, MAN will be formed? Justify.

v) Suggest the place to install a repeater.